# **PART III: Using Pro64 in Compiler Research and Development**

#### **Case Studies**

# **Outline**

- General Remarks
- • *Case Study I*: Integration of new instruction reordering algorithm to minimize register pressure *[Govind,Yang,Amaral,Gao2000]*
- $\bullet$ *Case Study II*: Design and evaluation of an induction pointer prefetching algorithm *[Stouchinin,Douillet,Amaral,Gao2000]*

#### **Case I**

- Introduction of the Minimum Register Instruction Sequence (MRIS) problem and a proposed solution
	- Problem formulation
	- –The proposed algorithm
- Pro64 porting experience
	- Where to start
	- How to start
	- Results
- Summary

#### **Researchers**

- •R. Govindarajan *(Indian Inst. Of Science)*
- •Hongbo Yang *(Univ. of Delaware)*
- •Chihong Zhang *(Conexant)*
- •José Nelson Amaral *(Univ. of Alberta)*
- Guang R. Gao *(Univ. of Delaware)*

# **The Minimum Register Instruction Sequence Problem**

Given a data dependence graph *G* , derive an *instruction sequence S* for *G* that is optimal in the sense that its *register requirement* is minimum.

# **A Motivating Example**

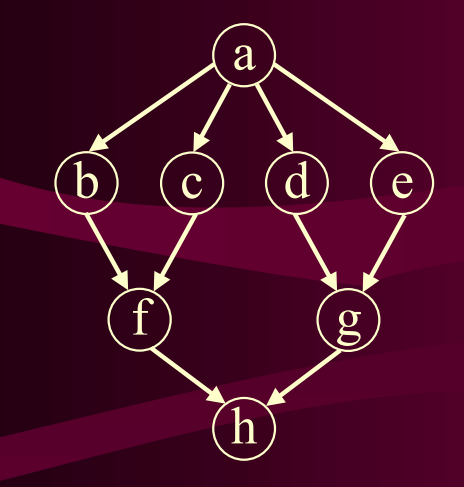

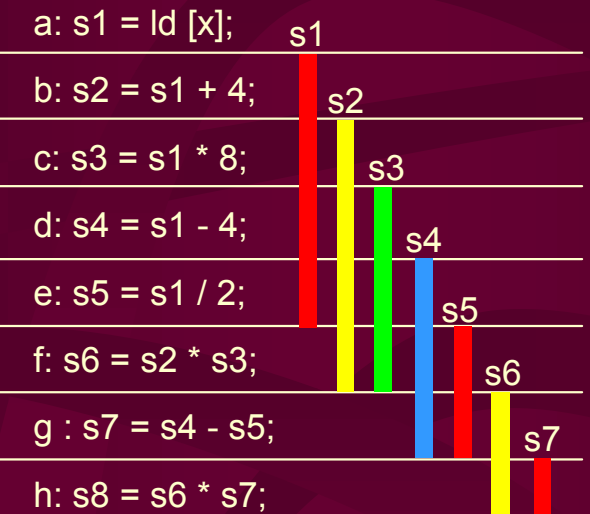

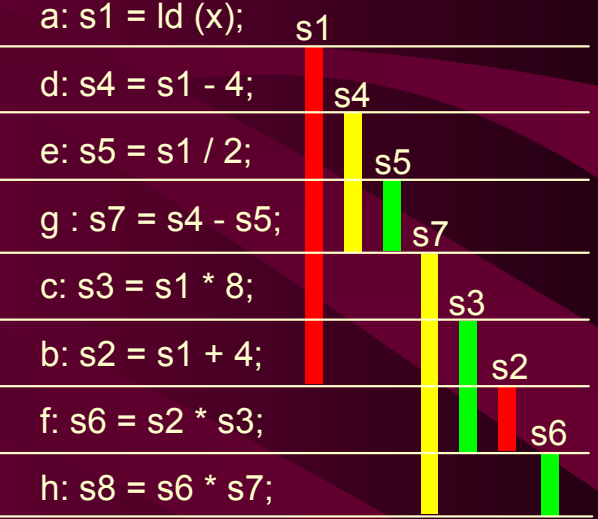

(a) DDG (b) Instruction Sequence 1 (c) Instruction Sequence 2

*Observation*: Register requirements drop 25% from (b) to (c)!

# **Motivation**

#### • **IA-64 style processors**

- Reduce spills in local register allocation phase
- Reduce Local Register Allocation (LRA) requests in Global Register Allocation (GRA) phase
- Reduce overall register pressure on a per procedure basis
- **Out-of-order issue processor**
	- Instruction reordering buffer
	- Register renaming

- –Register lineages
- –Live range of lineages
- Lineage interference

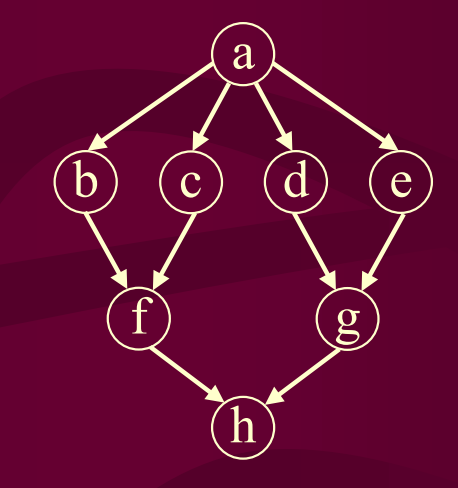

 $L1 = (a, b, f, h);$  $L2 = (c, f);$  $L3 = (e, g, h);$  $L4 = (d, g);$ 

(a) Concepts (b) DDG (c) Lineages

- –Register lineages
- Live range of lineages
- Lineage interference

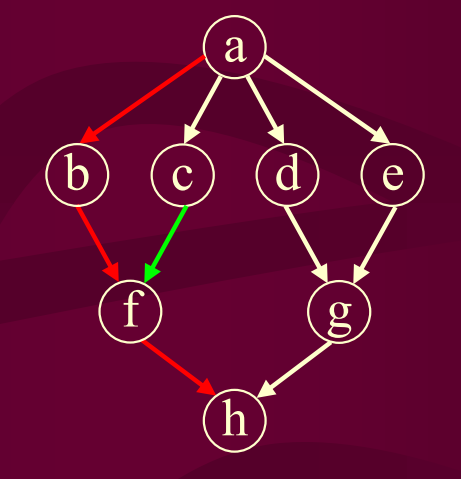

 $L1 = (a, b, f, h);$  $L2 = (c, f);$  $L3 = (e, g, h);$  $L4 = (d, g);$ 

(a) Concepts (b) DDG (c) Lineages

*Questions*: Can **L1** and **L2** share the same register?

- Register lineages
- Live range of lineages
- Lineage interference

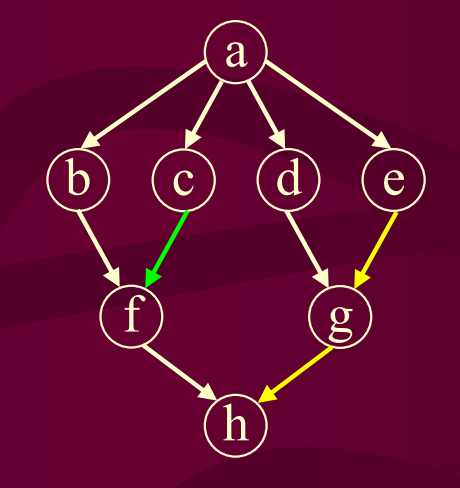

 $L1 = (a, b, f, h);$  $L2 = (c, f);$ **L3 = (e, g, h);**  $L4 = (d, g);$ 

(a) Concepts (b) DDG (c) Lineages

*Questions*: Can L1 and L2 share the same register? Can **L2** and **L3** share the same register?

- Register lineages
- Live range of lineages
- Lineage interference

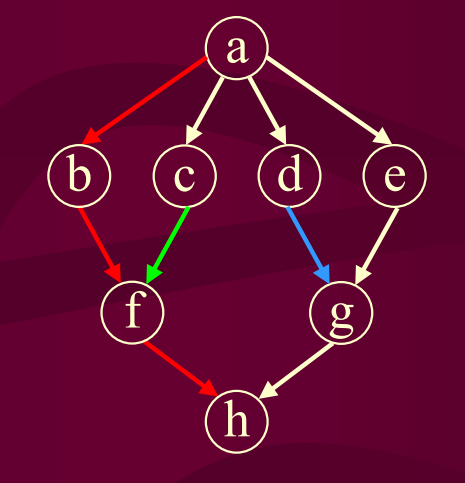

 $L1 = (a, b, f, h);$  $L2 = (c, f);$  $L3 = (e, g, h);$  $L4 = (d, g);$ 

(a) Concepts (b) DDG (c) Lineages

*Questions*: Can L1 and L2 share the same register? Can L2 and L3 share the same register? Can **L1** and **L4** share the same register? Can **L2** and **L4** share the same register?

# **Lineage Interference Graph**

a b c d e f g h

 $L_1 = (a, b, f, h);$  $L2 = (c, f);$  $L3 = (e, g, h);$  $L4 = (d, g);$ 

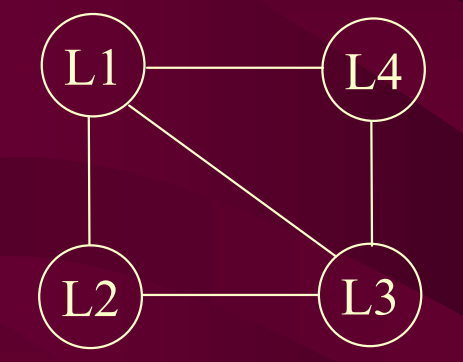

(a) Original DDG (b) Lineage Interference Graph (LIG)

**Question:** Is the lower bound of the required registers = 3? *Challenge*: Derive a "Heuristic Register Bound" (HRB)!

# **Our Solution Method**

- • A "good" construction algorithm for LIG
- • An effective heuristic method to calculate the HRB
- $\bullet$  An efficient scheduling method (do not backtrack)

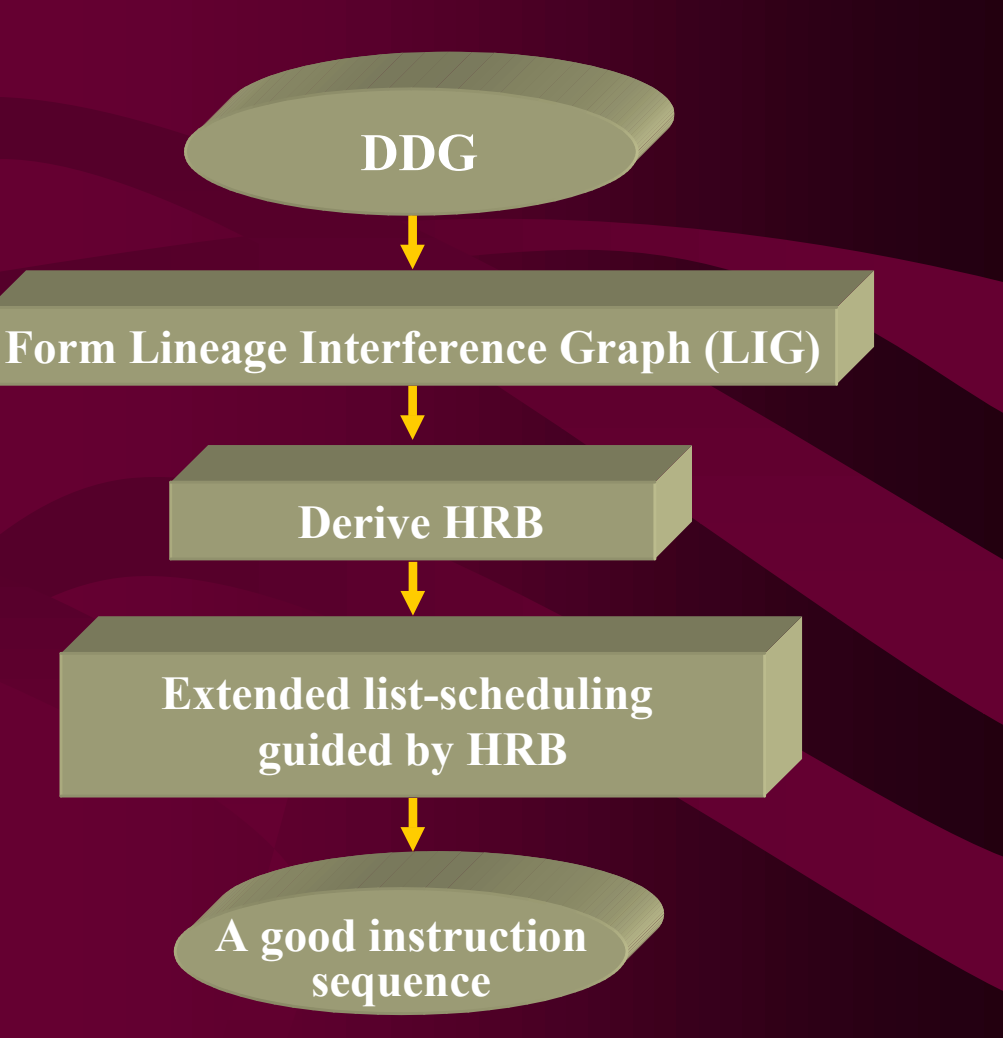

# **Pro64 Porting Experience**

- •Porting plan and design
- $\bullet$ Implementation
- $\bullet$ Debugging and validation
- Evaluation

## **Implementation**

- •Dependence graph construction
- LIG formation
- $\bullet$ LIG construction and coloring
- •The reordering algorithm implementation

# **Porting Plan and Design**

- •Understand the compiler infrastructure
- • Understand the register model (mainly from targ info)
	- e.g.:
		- register classes: (int, float, predicate, app, control)
		- register save/restore conventions: caller/callee save, return value, argument passing, stack pointer, etc.

# **Register Allocation**

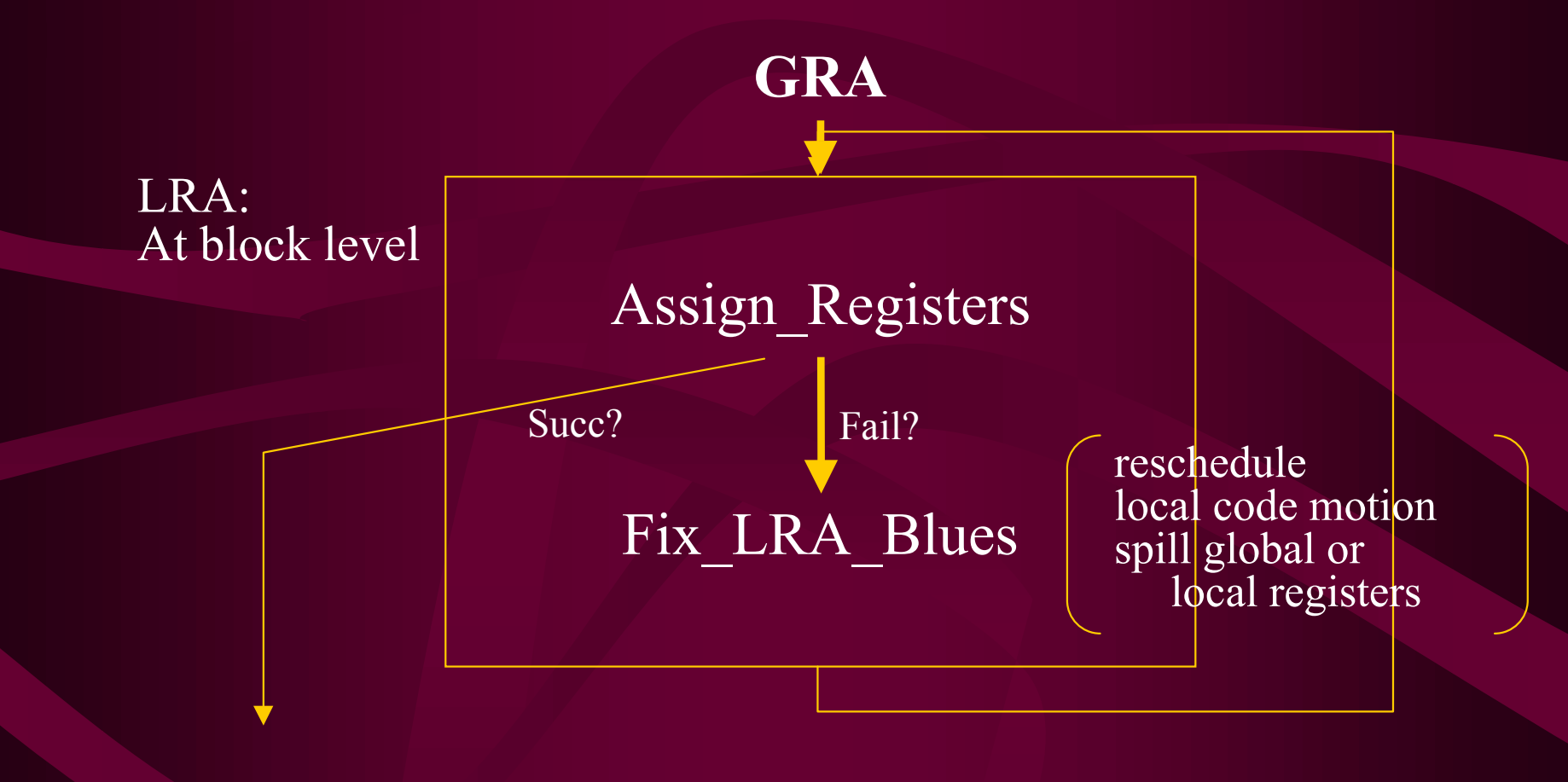

# **Implementation**

- DDG construction: use native service routines: e.g. CG\_DEP\_Compute\_Graph
- • LIG coloring: using native support for set package (e.g. bitset.c)
- • Scheduler implementation: vector package native support (e.g. cg\_vector.cxx)
- • Access dependence graph using native service functions ARC\_succs, ARC\_preds, ARC\_kind

# **Debugging and Validation**

- Trace file
	- tt54:0x1. General trace of LRA
	- tt45: 0x4. Dependence graph building
	- tr53. Target Operations (TOP) before LRA
	- tr54. TOP after LRA

# **Evaluation**

• Static measurement Fat point -tt54: 0x40 • Dynamic measurement – Hardware counter in R12k and *perfex*

# **Evaluation**

- • For the MIPS R12K (SPEC95fp), the lineage-based algorithm reduce the number of loads executed by 12%, the number of stores by 14%, and the execution time by 2.5% over a baseline.
- • It is slightly better than the algorithm in the MIPSPro compiler.

#### **Case II**

Design and Evaluation of an Induction Pointer Prefetching Algorithm

#### **Researchers**

- •Artour Stoutchinin *(STMicroelectronics)*
- •José Nelson Amaral *(Univ. of Alberta)*
- Guang R. Gao *(Univ. of Delaware)*
- •Jim Dehnert *(Silicon Graphics Inc.)*
- •Suneel Jain *(Narus Inc.)*
- •Alban Douillet *(Univ. of Delaware)*

#### **Motivation**

The important loops of many programs are pointer-chasing loops that access recursive data structures through induction pointers.

Example:  $max = 0$ ; current = head; while(current != NULL)  $\{$  if(current->key > max)  $max = current$ ->key; current = current->next; }

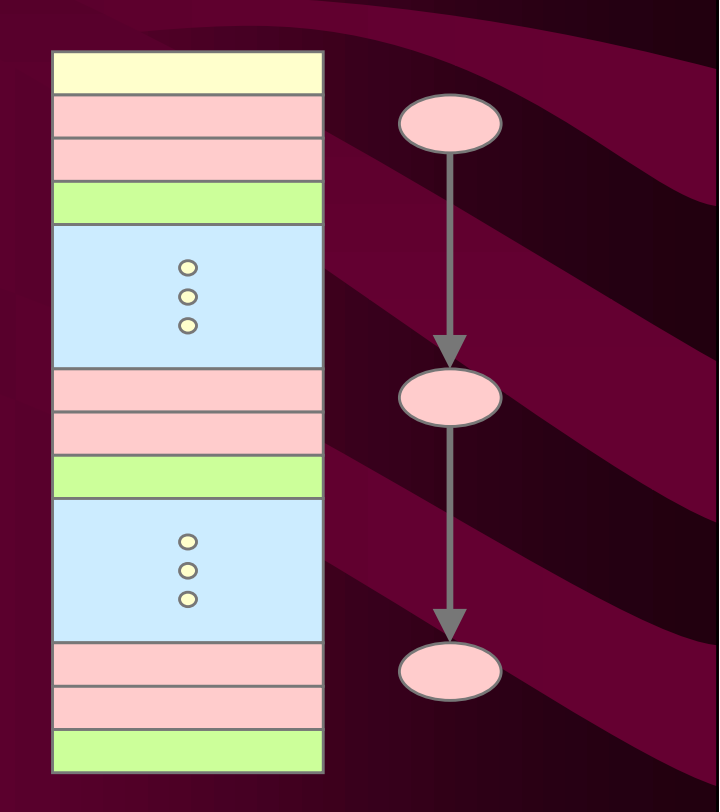

#### **Problem Statement**

How to identify pointer-chasing recurrences?

How to decide whether there are enough processor resources and memory bandwidth to profitably prefetch an induction pointer?

How to efficiently integrate induction pointer prefetching with loop scheduling based on the profitability analysis?

#### **Prefetching Costs**

- More instructions to issue
- More memory traffic
- Longer code (disruption in instruction cache)
- Displacement of potentially good data from cache

#### Before prefetching:  $t226 = lw$  0x34( $t228$ )

After prefetching:  $t226 = lw$  0x34(t228) tmp = subu t226, t226s tmp = addu tmp, tmp  $\overline{tmp}$  = addu t226, tmp pref 0x0(tmp)  $t226s = t226$ 

 $10/31/00$   $\qquad$   $\qquad$ 

#### **What to Prefetch? When to Prefetch it?**

A good optimizing compiler should only prefetch data that will actually be referenced.

It should prefetch far enough in advance to prevent a cache miss when the reference occurs.

But, not too far in advance, because the data might be evicted from the cache before it is used, or might displace data that will be referenced again.

#### **Prefetch Address**

In order to prefetch, the compiler must calculate addresses that will be referenced in future iterations of the loop.

For loops that access regular data structures, such as vectors and matrices, compilers can use static analysis of the array indexes to compute the prefetching addresses.

How can we predict future values of induction pointers?

# **Key Intuition**

Recursive data structures are often allocated at regular intervals.

```
Example:
       curr = head = (item) malloc(sizeof(item));
       while(curr->key = get key()) != NULL)
\overline{\phantom{a}}curr\text{-}next = curr = (item) malloc(sizeof(item));other memory allocations();
        } 
       curr -> next = NULL;
```
#### **Pre-Fetching Technique**

Example:  $max = 0$ ; current = head; tmp = current; while(current != NULL)  $\left\{ \begin{array}{cc} 0 & 0 & 0 \\ 0 & 0 & 0 \\ 0 & 0 & 0 \\ 0 & 0 & 0 \\ 0 & 0 & 0 \\ 0 & 0 & 0 \\ 0 & 0 & 0 \\ 0 & 0 & 0 \\ 0 & 0 & 0 \\ 0 & 0 & 0 \\ 0 & 0 & 0 \\ 0 & 0 & 0 & 0 \\ 0 & 0 & 0 & 0 \\ 0 & 0 & 0 & 0 \\ 0 & 0 & 0 & 0 & 0 \\ 0 & 0 & 0 & 0 & 0 \\ 0 & 0 & 0 & 0 & 0 \\ 0 & 0 & 0 & 0 & 0 & 0 \\ 0 & 0 & 0 & 0$  if(current->key > max) max = current->key; current = current->next; stride = current - tmp; prefetch(current + stride\*k); tmp = current;

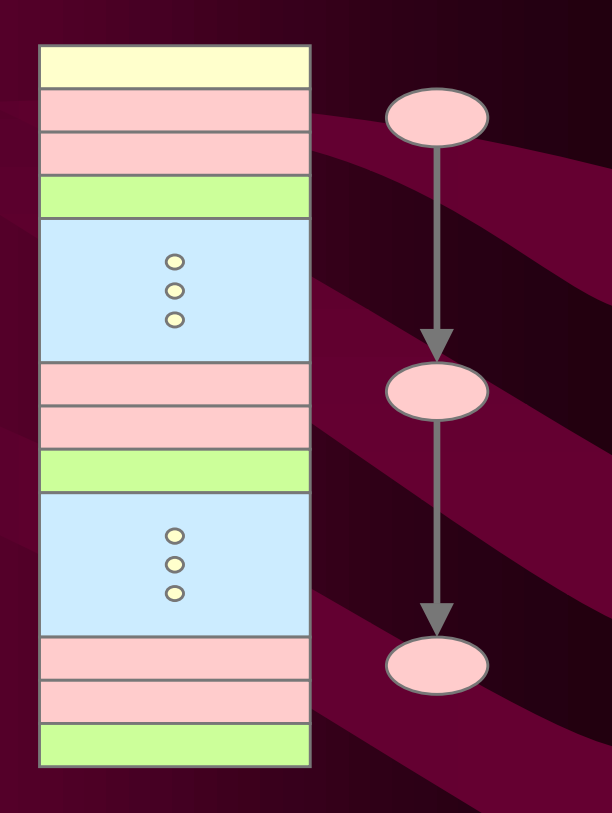

}

#### **Prefetch Sequence (R10K)**

In our implementation, the stride is recomputed in every iteration of the loop, making it tolerant of (infrequent) stride changes.

> stride = addr - addr.prev stride = stride \* k addr.pref = addr + stride addr.prev = addr pref addr.pref

#### **Identification of Pointer-Chasing Recurrences**

A surprisingly simple method works well: look in the intermediate code for recurrence circuits containing only loads with constant offsets.

Examples:

 $node = *ptr*-next;$   $r1 < -$  load r2, offset next ptr = node->ptr;  $r^2 < -$  load r1, offset ptr

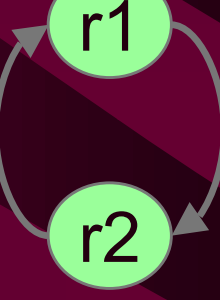

current =  $\overline{\text{current}^2}$  -  $\overline{\text{next}}$ ; r2 <- load r1

r1 <- load r2, offset\_next

 $10/31/00$   $\qquad \qquad$  32

#### **Profitability Analysis**

Goal: Balance the gains and costs of prefetching.

Although we use resource estimates analogous to those done for software pipelining, we consider loop bodies with control flow.

How to estimate the resources available for prefetching in a basic block B that belongs to many data dependence recurrences?

## **Software Pipelining**

What limits the speed of a loop?

- Data dependences: recurrence initiation interval (recMII)
- Processor resources: resource initiation interval (resMII)
- Memory accesses: memory initiation interval (memMII)

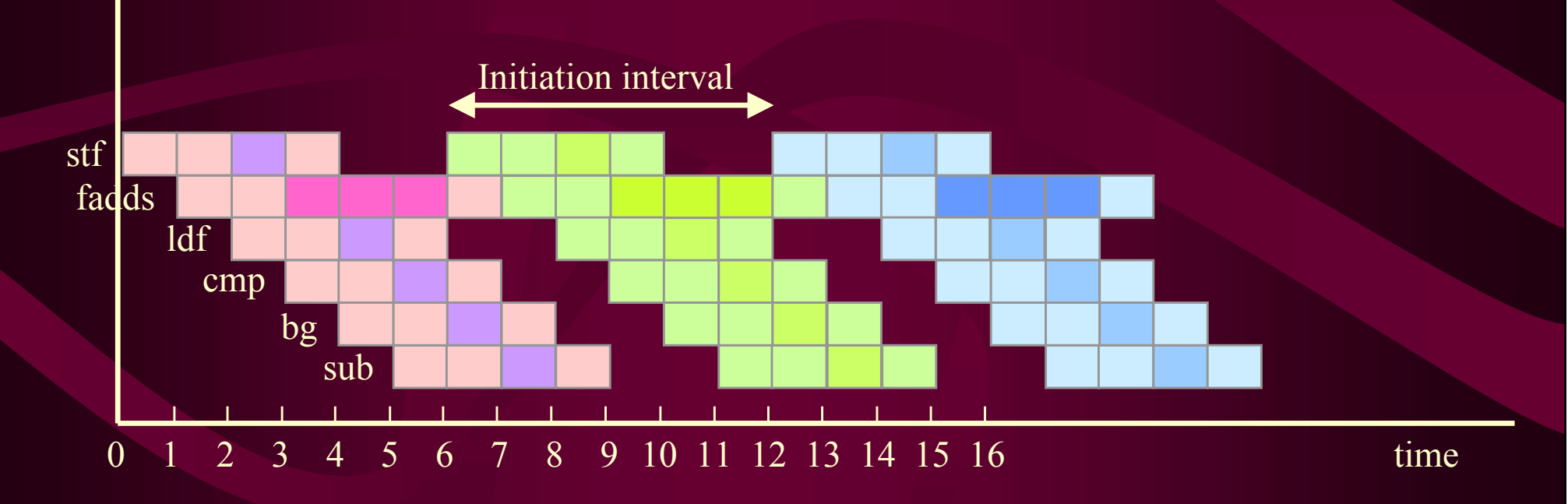

#### **Data Dependences(recMII)**

The recurrence minimum initiation interval (recMII) is given by:

 $\text{recMI} = \max_{(\forall \text{cycle}\theta)} \left| \frac{\text{latency}}{\text{iteration}} \right|$ 

$$
\theta \left| \frac{\text{latency}(\theta)}{\text{iterationdistance}(\theta)} \right|
$$

for  $i = 0$  to  $N - 1$  do a:  $X[i] = X[i - 1] + R[i];$ b:  $Y[i] = X[i] + Z[i - 1];$ c:  $Z[i] = Y[i] + 1;$ end;

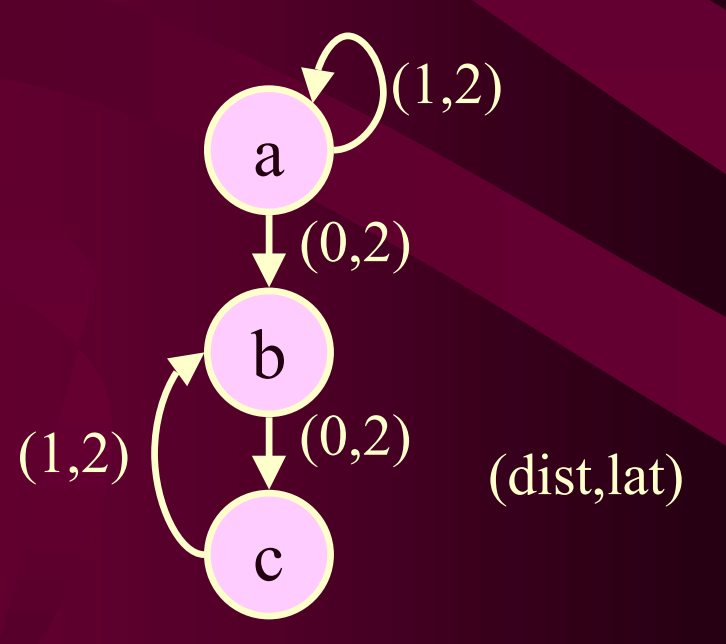

-

# **The recMII for Loops with Control Flow**

An instruction of a basic block B, can belong to many recurrences (with distinct control paths).

We define the recurrence MII of a load operation L as:

 $recMI(L) = \max_{c|L \in c} [recMI(C)]$ *c L* ∈ *c* =

 $L \in \mathbf{c}$  means that the operation  $L$ is part of the recurrence c.

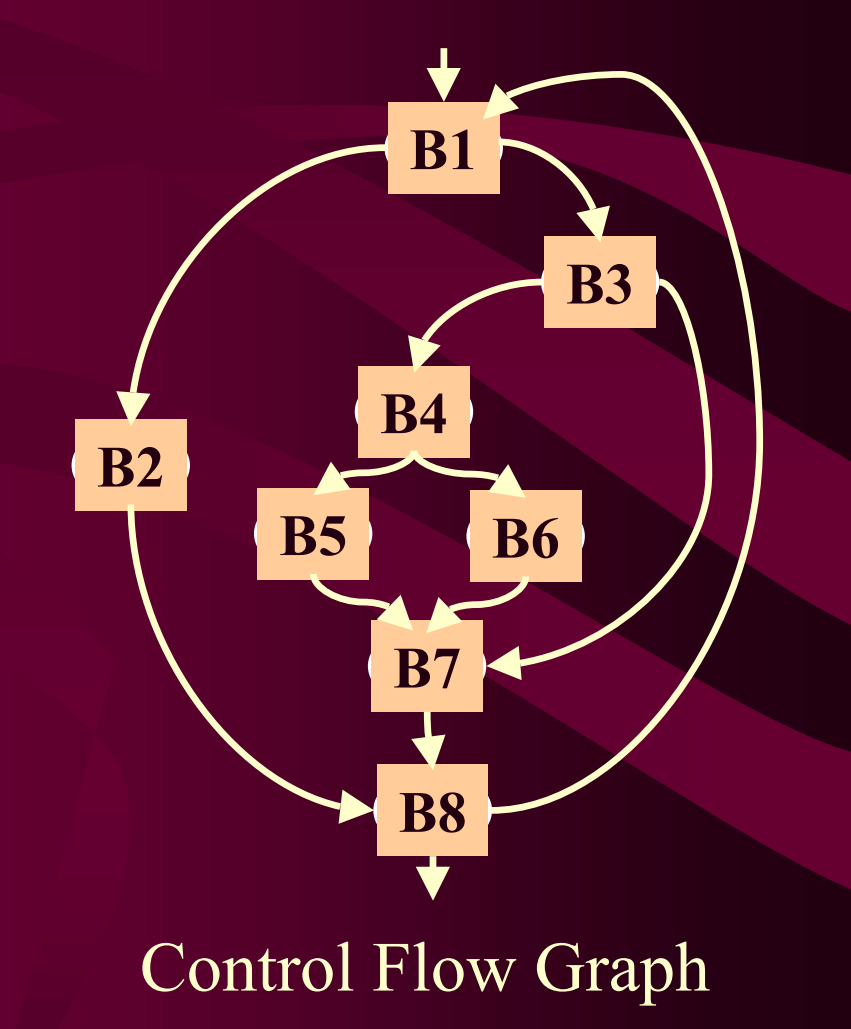

#### **Processor Resources(resMII)**

A basic block B may belong to multiple control paths. We define the resource constraint of a basic block B as the maximum over all control paths that execute B.

$$
resMII(B) = \max_{p|B \in p} [resMII(p)]
$$

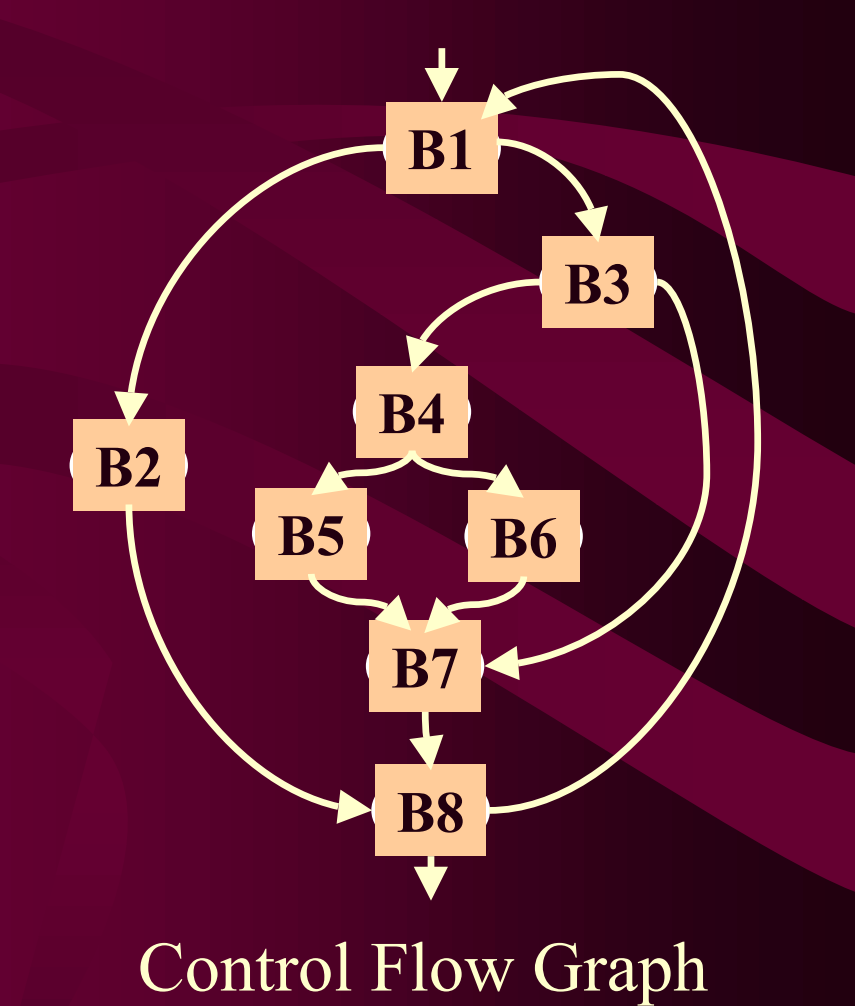

#### **Available Memory Bandwidth**

Processors with non-blocking caches can support up to *k* outstanding cache misses without stalling.

We define the available memory bandwidth of all control paths that execute a basic block B as

$$
M(B) = \min_{p:B \in p} \{k - m(p)\}
$$

where  $m(p)$  is the number of expected cache misses in each control path *p*.

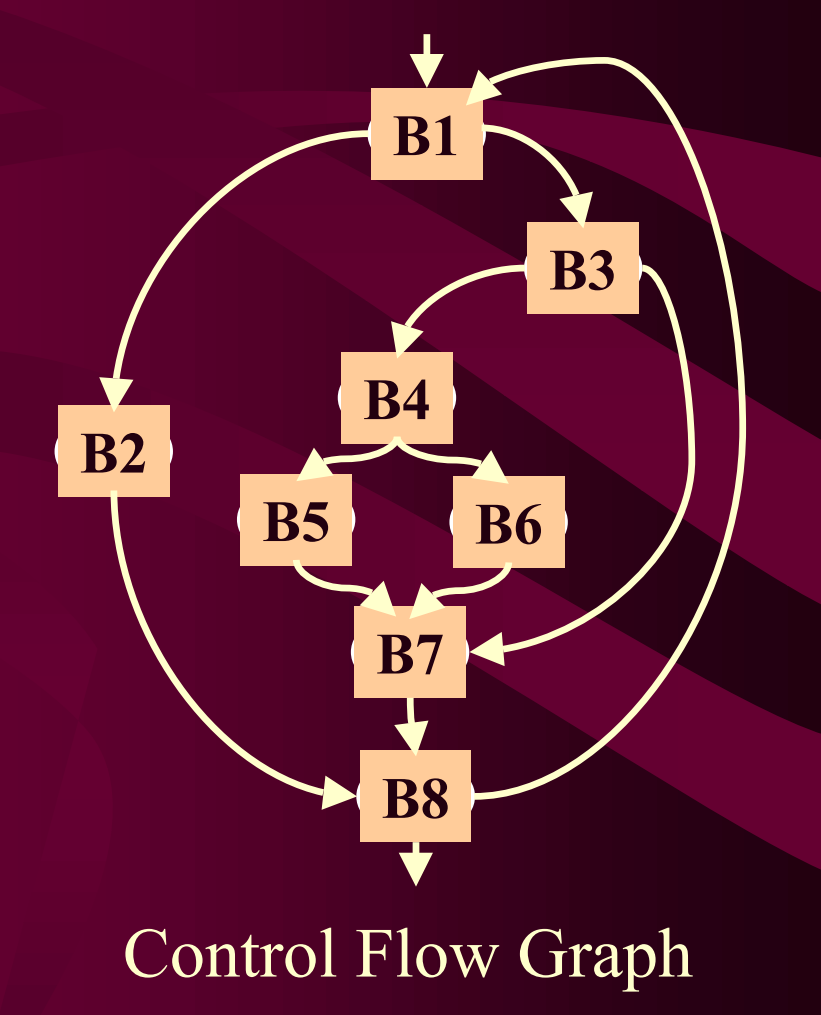

#### **Profitability Analysis**

Adding prefetch code for an induction pointer *L* in a basic block *B* is profitable if both: (1) the mii due to recurrences that contain *L* is greater than the resMII after prefetch insertion, and (2) there is enough memory bandwidth to enable another cache miss without causing stalls.

 $resMII^{\mathbf{r}}(B) \leq recMII^{\mathbf{r}}(L)$  $P(B) \leq$  **recMII** $P(L) \wedge M(B) > 0$ 

# **Computing Available Memory Bandwidth**

To compute the available memory bandwidth of a control path we need to estimate how many cache misses are expected in that control path.

We use a graph coloring technique over a cache miss interference graph to predict which memory references are likely to incur a miss.

#### **The Miss Interference Graph**

Two memory references interfere if:

- 1. They are both expected to miss the cache
- 2. They can both be issued in the same iteration of the loop
- 3. They do not fall into the same cache line

#### Miss Interference Graph assumptions:

- 1. Loop invariant references are cache hits (global-pointer relative, stack-pointer relative, etc).
- 2. Memory references on mutually exclusive control paths do not interfere.
- 3. References relative to the same base address interfere only if their relative offset is larger than the cache line.

## **Prefetching Algorithm**

DoPrefetch(P,V,E) 1.  $C \leftarrow$  pointer-chasing recurrences 2. *R*  <sup>←</sup> Prioritized list of induction pointer loads in *C* 3. *N*  <sup>←</sup> Prioritized list of other loads (not in *C*)  $4. O \leftarrow R + N$ 5. mark each *L* in *O* as a cache miss 6. for each  $L$  in  $O, L \in B$ 7. do if recMII<sup>P</sup>(B)  $\le$  resMII<sup>P</sup>(B) and S(B) 8. then add prefetch for *L* to B 9. mark *L* as cache hit 10. endif 11. endfor

# **An Example\***

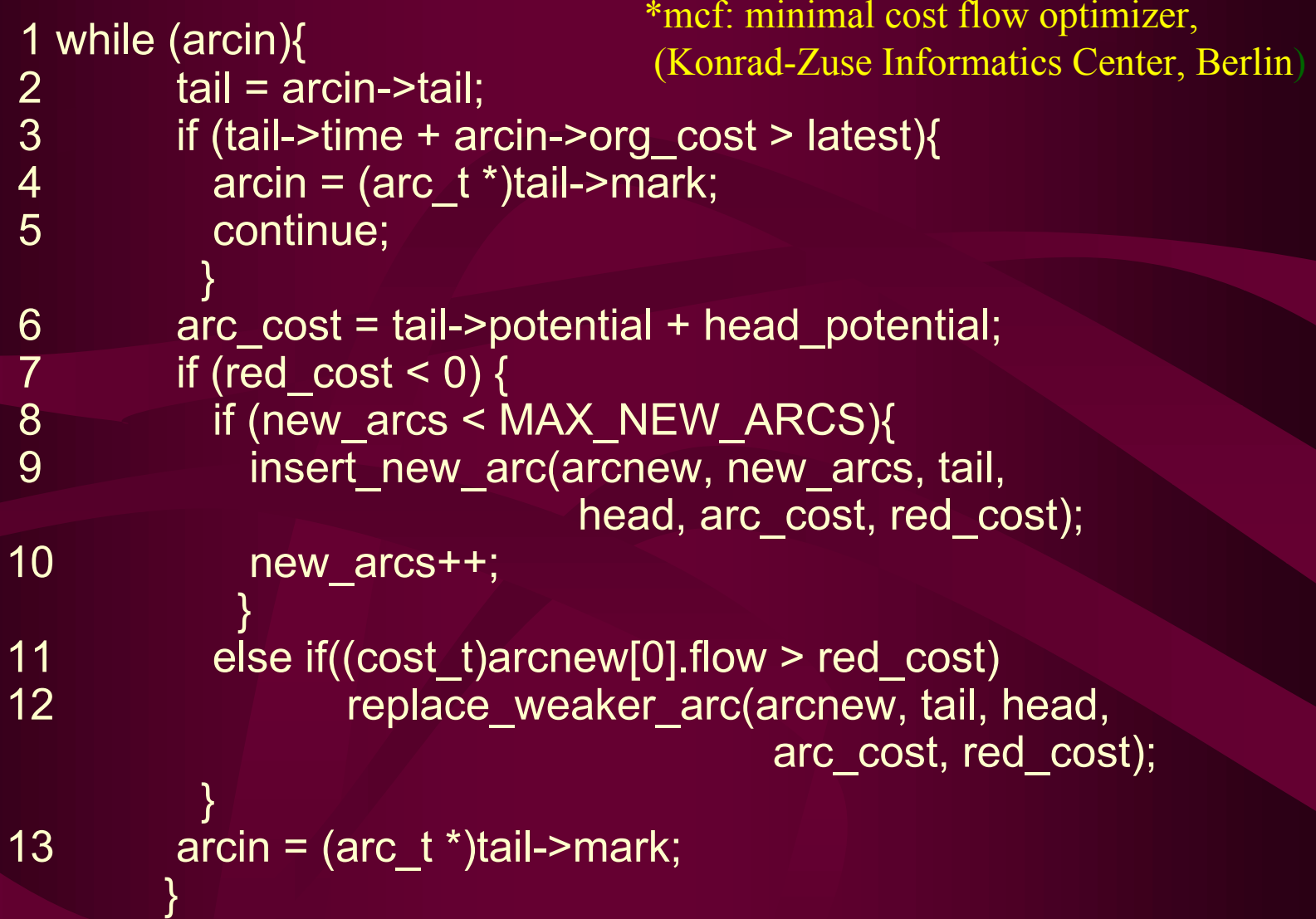

# **An Example**

1 while (arcin){

}

**}** 

}

 $2$  tail = arcin->tail;

3 if (tail->time + arcin->org\_cost > latest){

```
4 arcin = (arc_t *)tail->mark;
```
5 continue;

6 arc\_cost = tail->potential + head\_potential;

```
7 if (red cost < 0) {
```

```
8 if (new_arcs < MAX_NEW_ARCS){
```
 9 insert\_new\_arc(arcnew, new\_arcs, tail, head, arc\_cost, red\_cost);

10 new\_arcs++;

 } 11 else if((cost t)arcnew[0].flow > red cost) 12 **12** replace\_weaker\_arc(arcnew, tail, head, arc\_cost, red\_cost);

13  $\blacksquare$  arcin = (arc\_t \*)tail->mark;

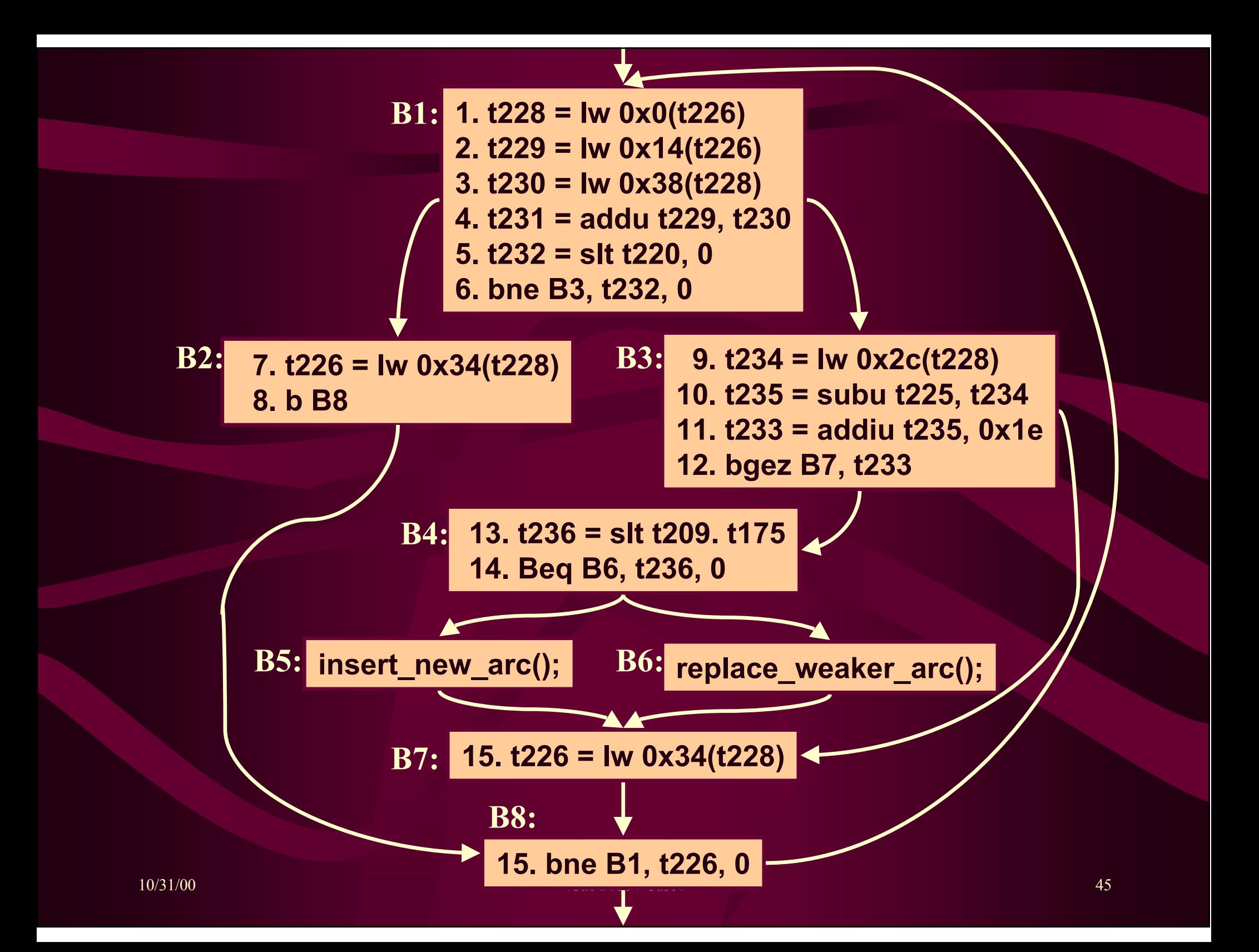

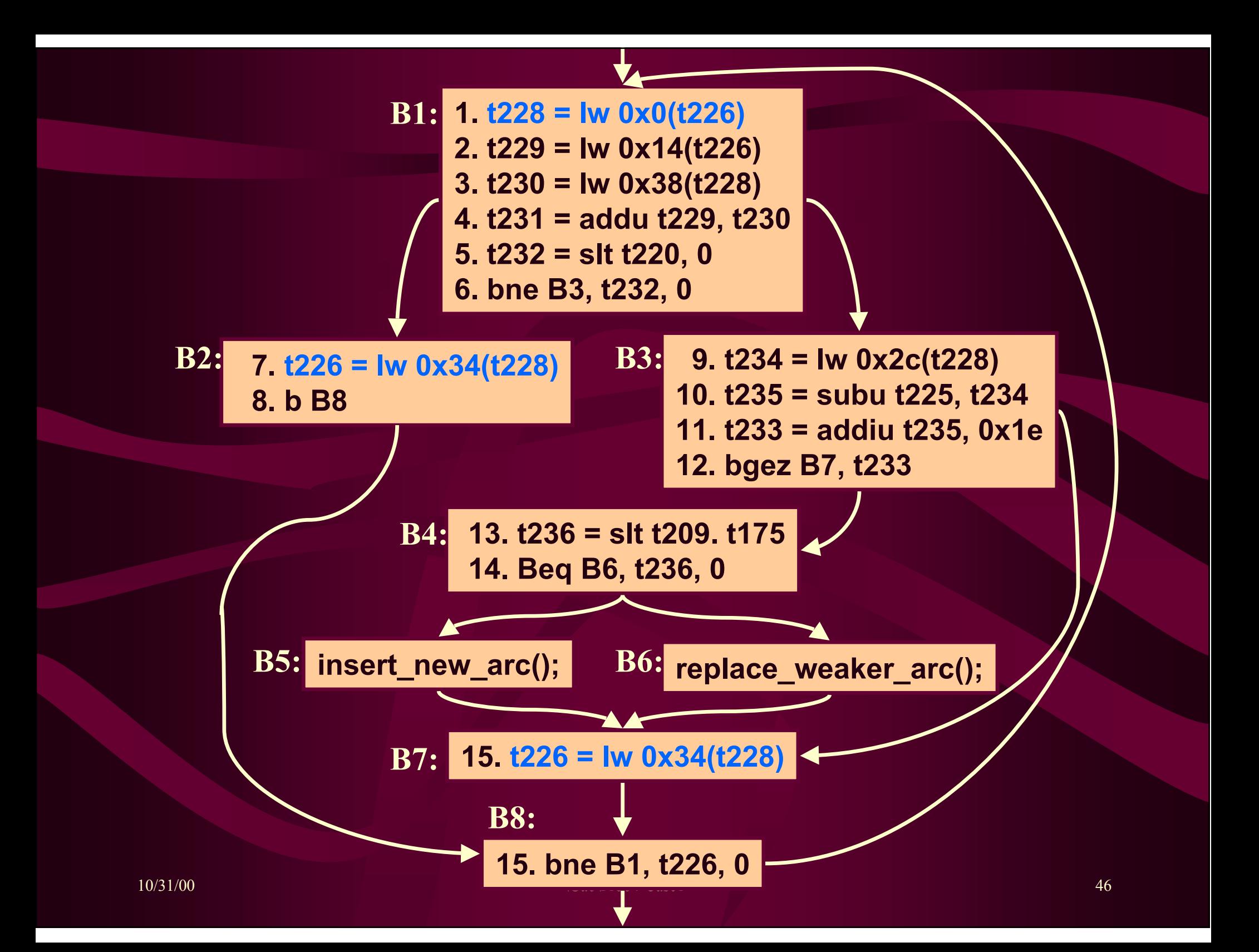

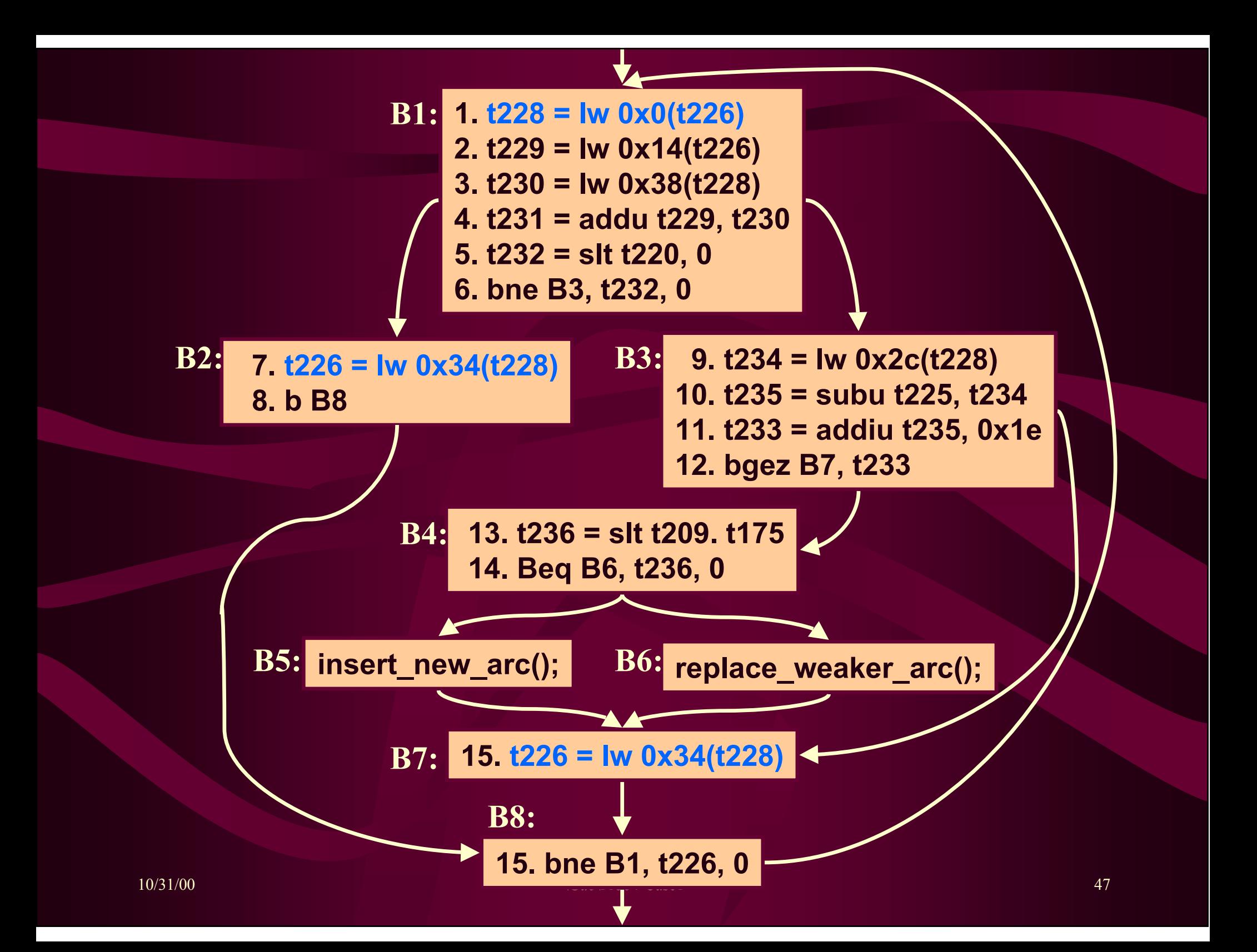

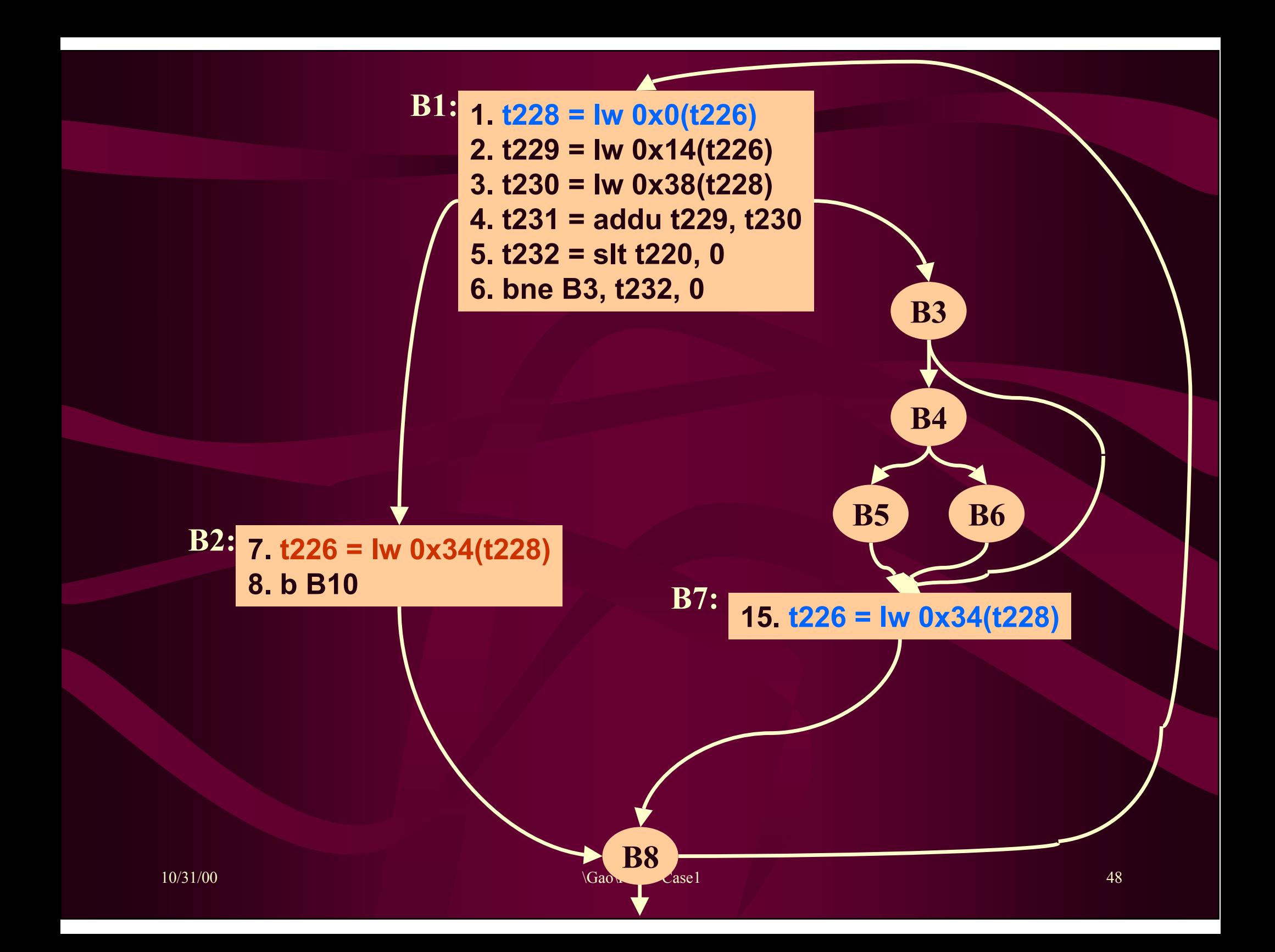

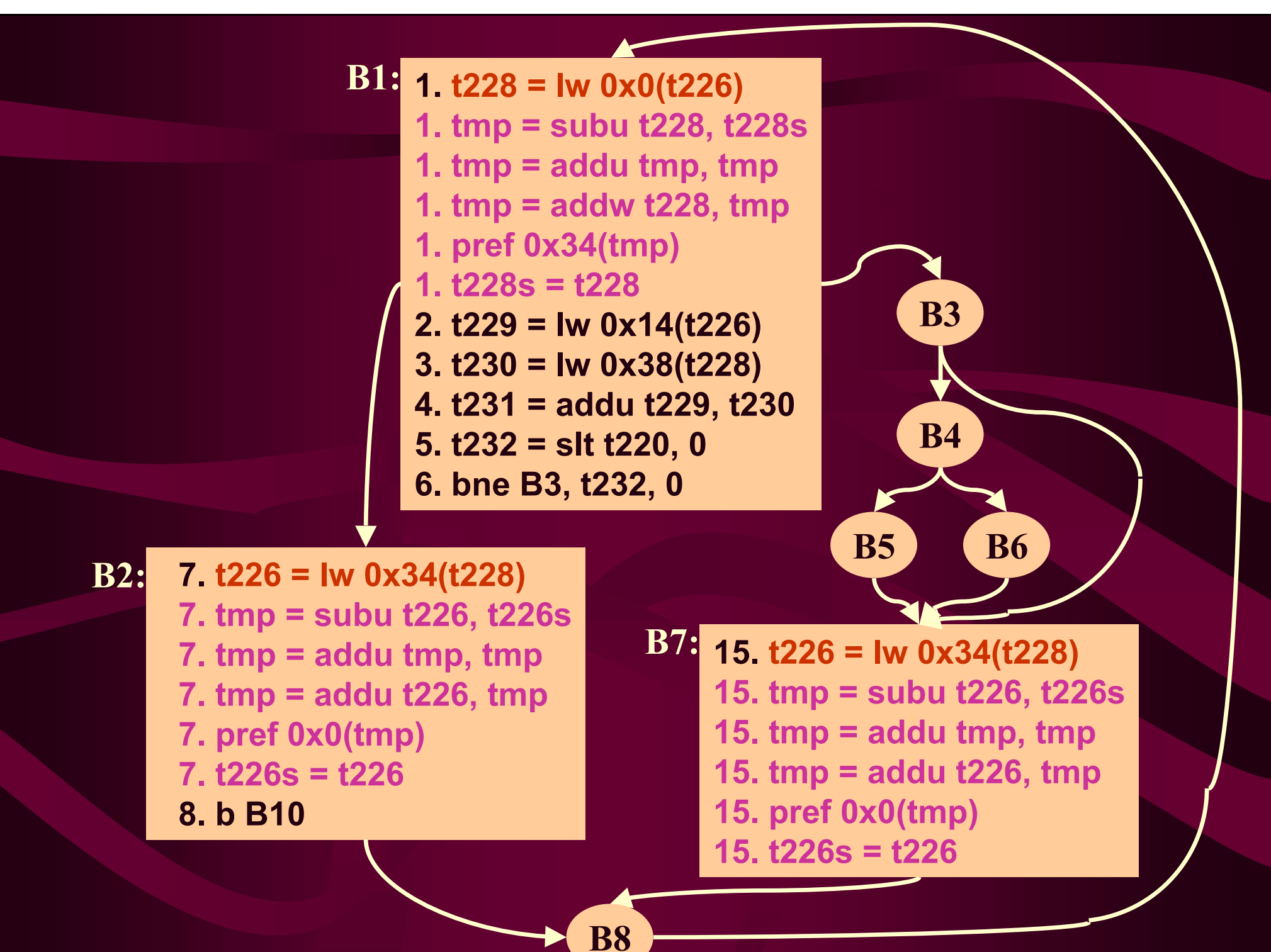

# **When Pointer Prefetch Works**

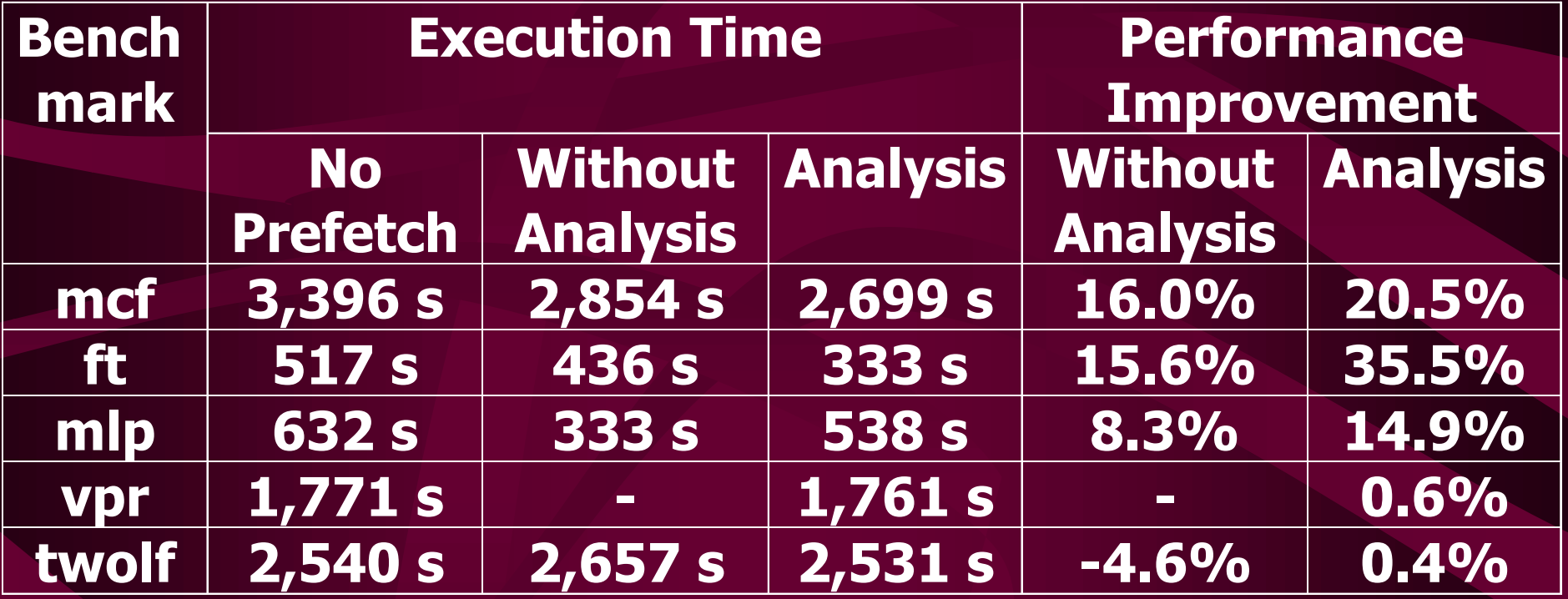

#### **When Pointer Prefetch Does Not Help**

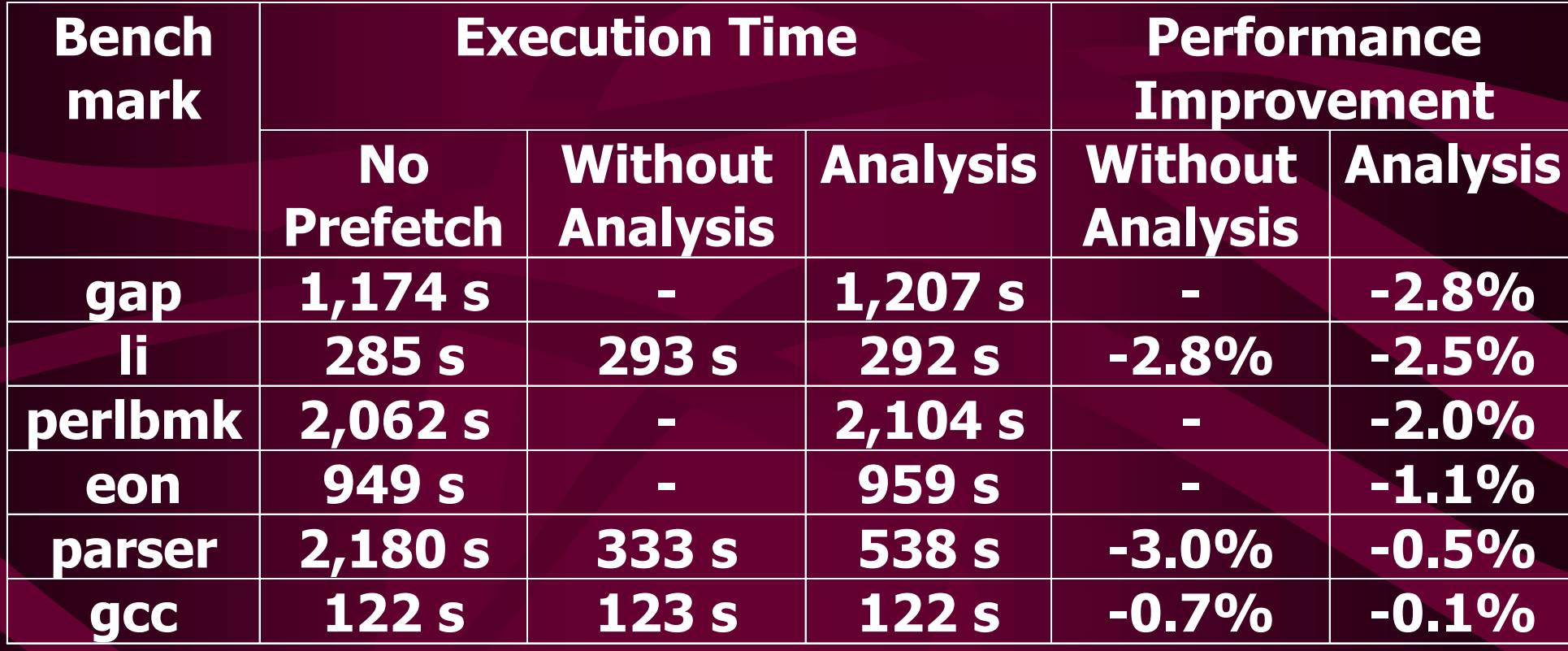

#### **Summary of Attributes**

- •Software-only implementation
- •Simple candidate identification
- •Simple code transformation
- •No impact on user data structures
- •Simple profitability analysis, local to loop
- •Performance degradations are rare, minor

# **Open Questions**

- •How often is the speculated stride correct?
- •Can instrumentation feedback help?
- $\bullet$  How well does the speculative prefetch work with other recursive data structures: trees, graphs, etc?
- How well does this approach work for read/write recursive data structures?

#### **Related Work (Software)**

- • Luk-Mowry *(ASPLOS-96)*
	- – Greedy prefetching; History-Pointer prefetching; Data Linearization Prefetching;
		- Change the data structure storage;
- $\bullet$  Lipatsi *et al. (Micro-95)*
	- Prefetching pointers at procedure call sites;
- • Liu-Dimitri-Kaeli *(Journal of Syst. Arch.-99)* –Maintains a table of offsets for prefetching

#### **Related Work (Hardware)**

- Roth-Moshovos-Sohi *(ASPLOS, 1998)*
- Gonzales-Gonzales (*ICS, 1997)*
- Mehrotra
- Chen-Baer
- Charney-Reeves
- Jegou-Teman *(ICS, 1993)*
- Fu-Patel

 Mehrotra *(Urbana-Champaign, 1996) (Trans. Computer, 1995)* (*Trans. Comp., 1994) (Micro, 1992)* 

#### **Execution Time Measurements**

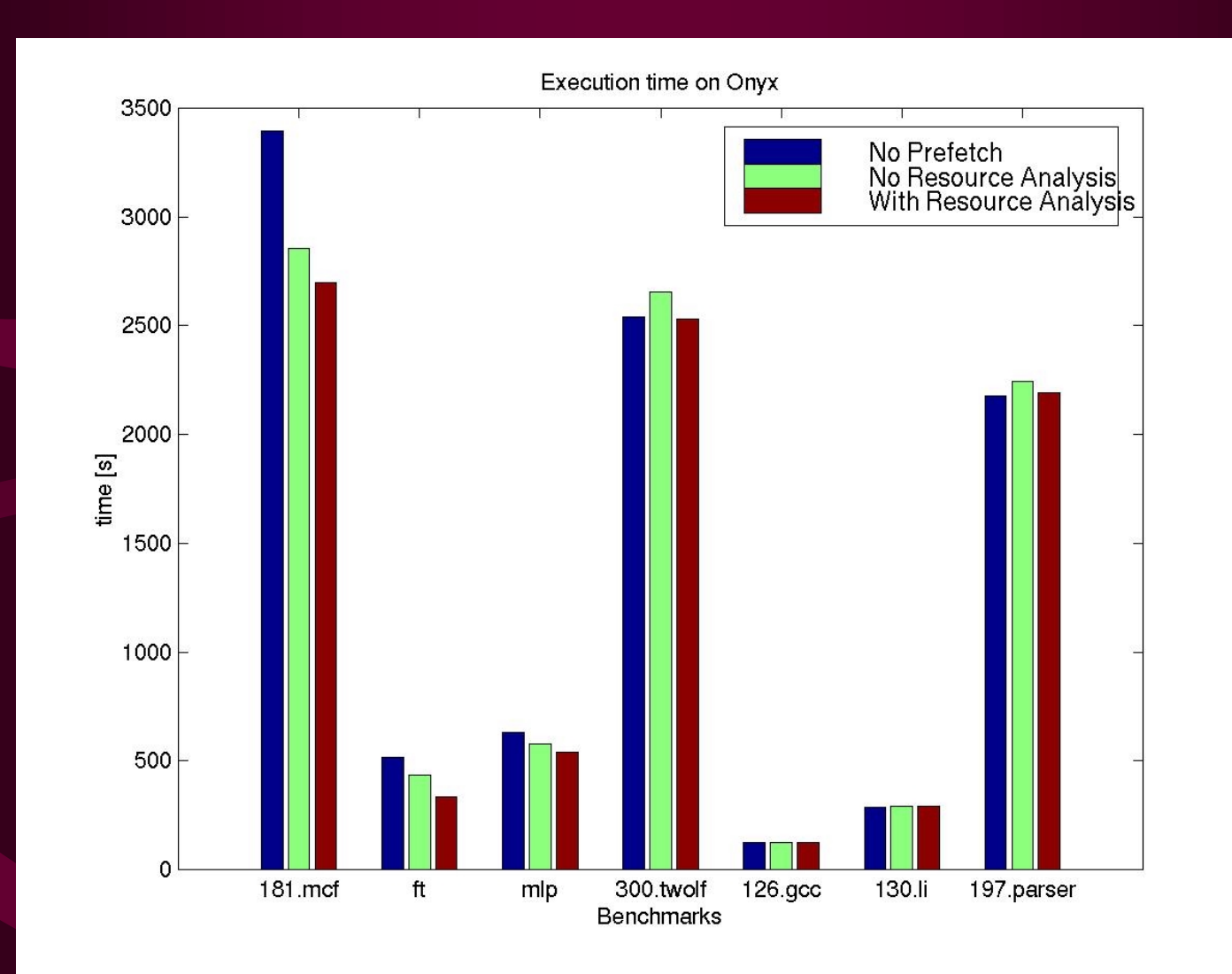

#### **Prefetch Improvement**

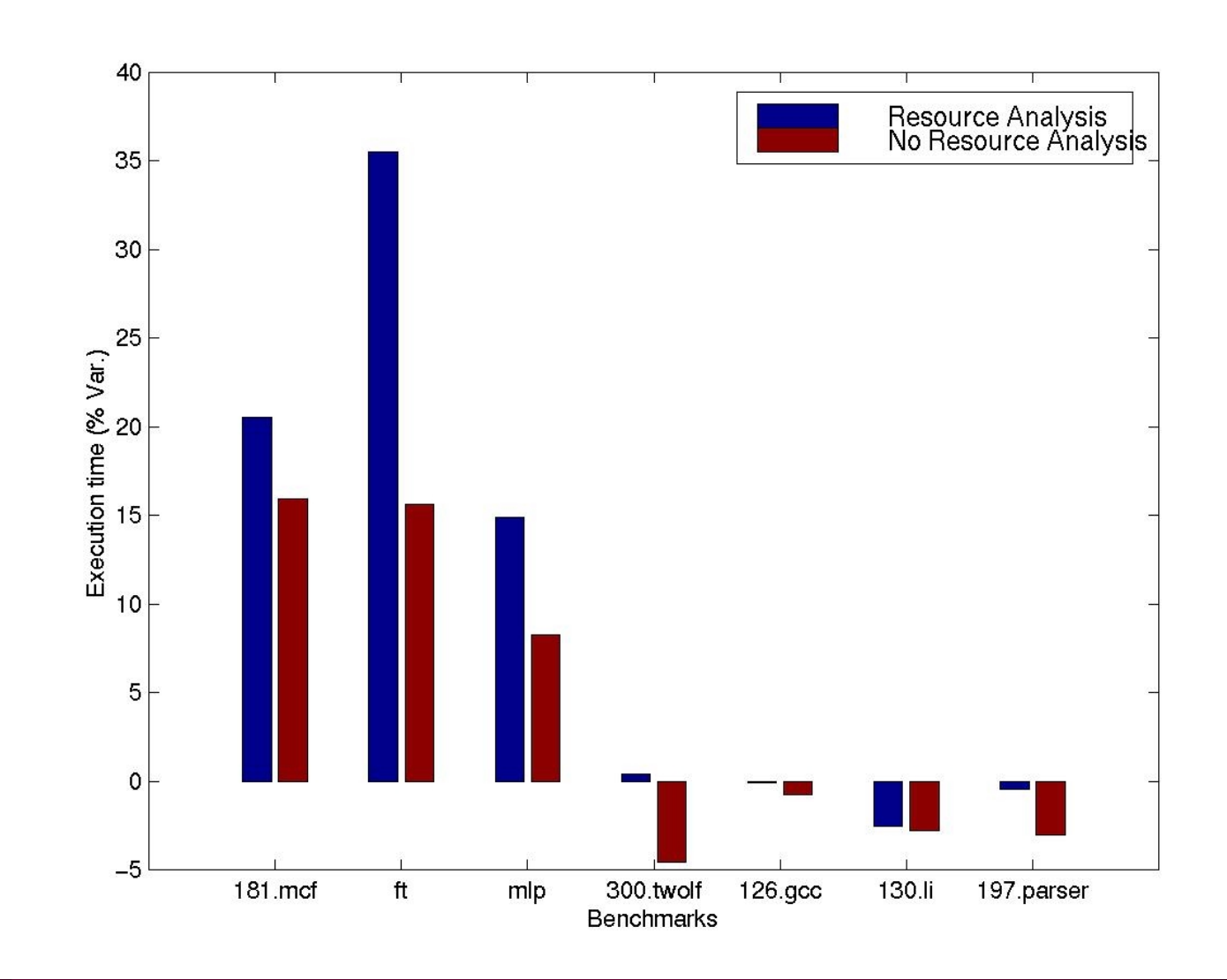

#### **L1 Cache Misses**

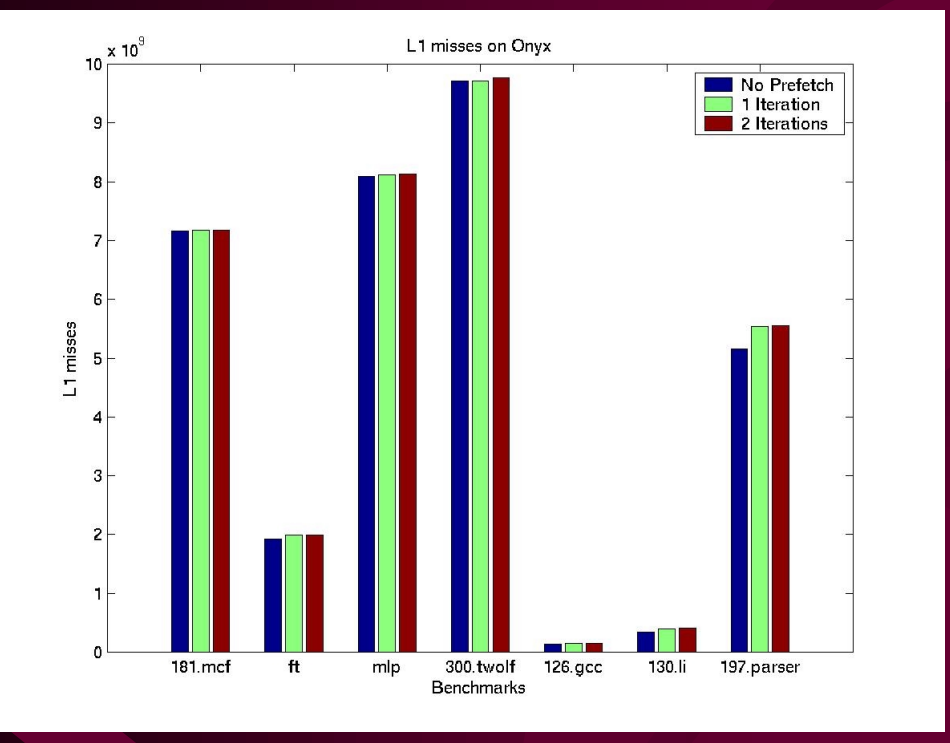

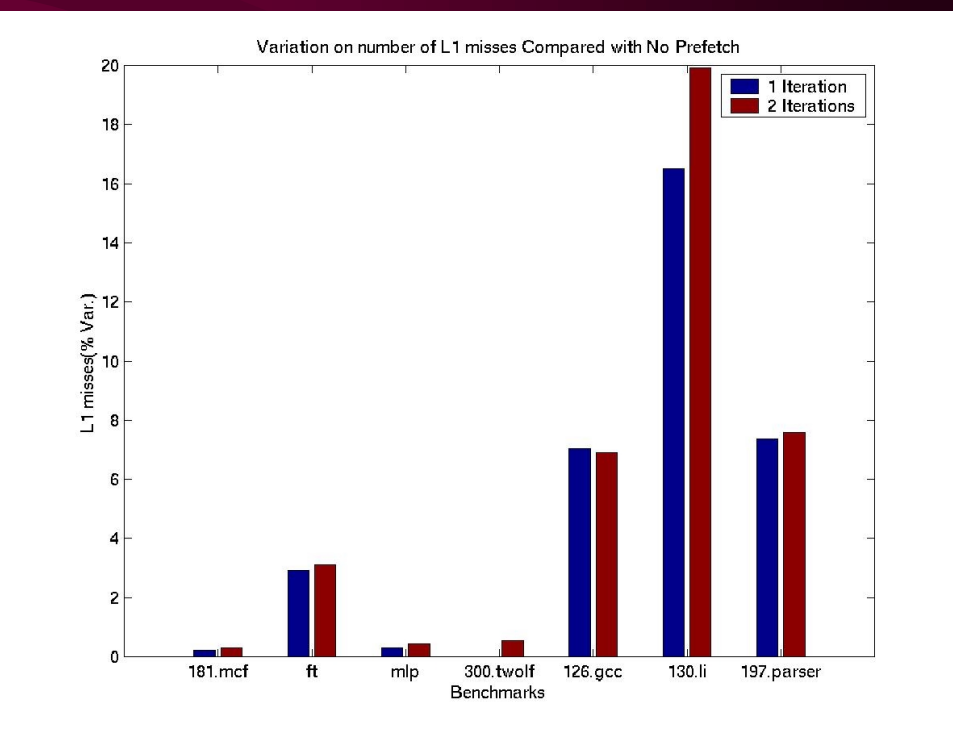

#### **L2 Cache Misses**

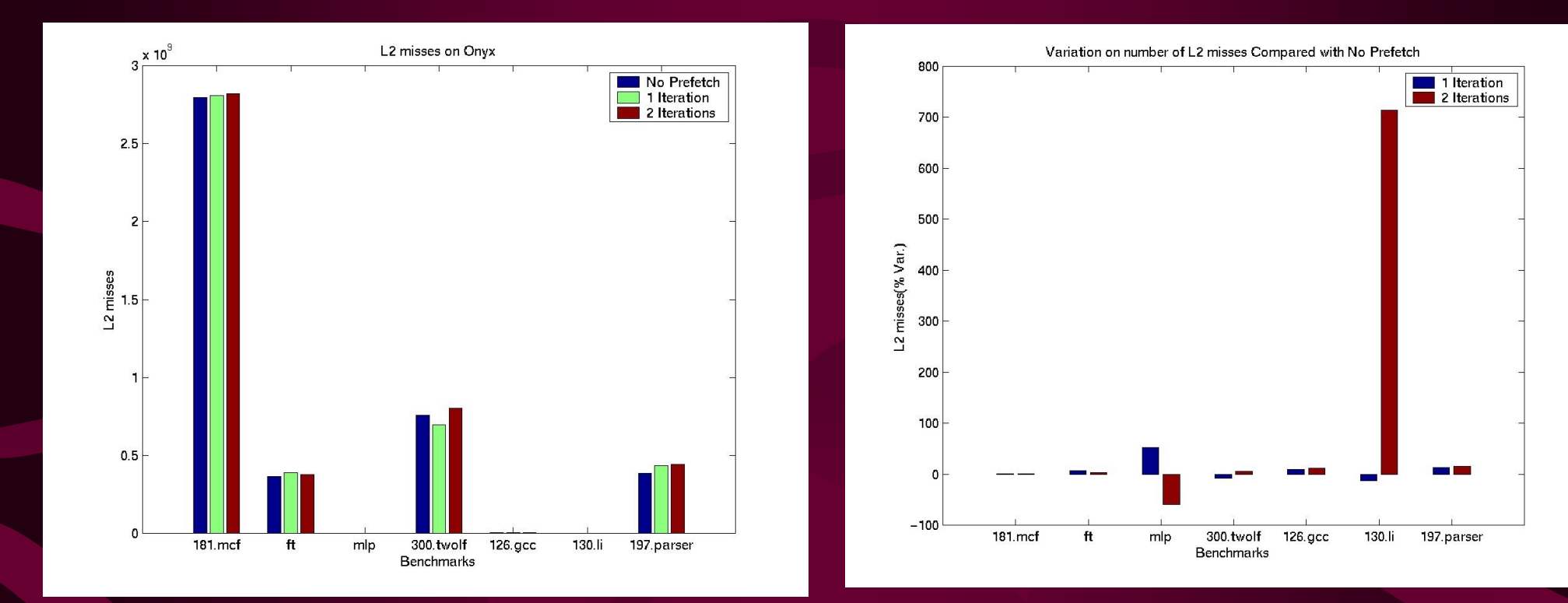

#### **TLB Misses**

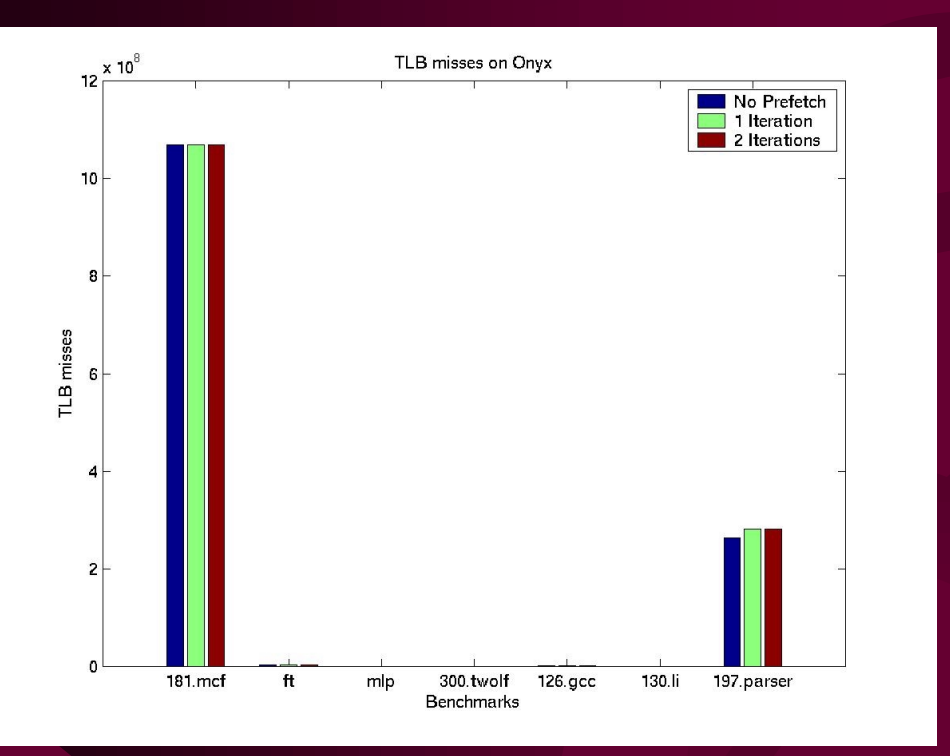

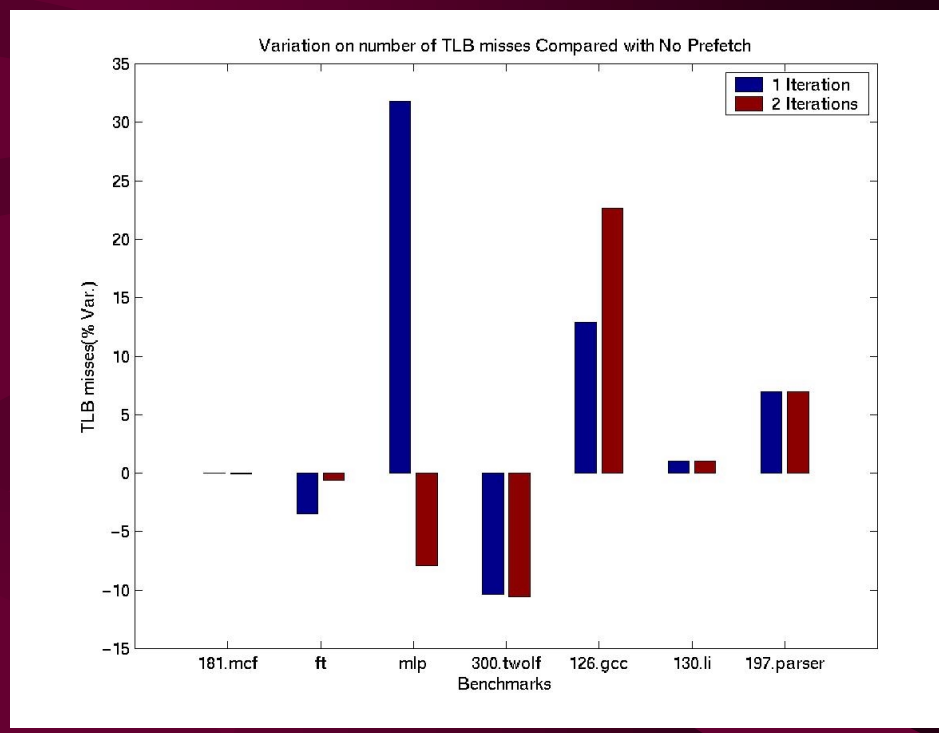

#### **Benchmarks**

gcc GNU C compiler li Lisp interpreter mcf Minimal cost flow solver parser Syntactic parser of English twolf Place and route simulator mlp Multi-layer perceptron simulator ft Minimum spanning tree algorithm

# **Targeting Pro64 to a New Processor**

- **Create a new targ\_info**
	- •Adjust configuration file for ABI
- Create a new WHIRL-to-CG-lower for instruction selection
- • Adjust CG utilities (e.g., predication, EBO patterns, SWP stuff, etc.)

Advanced For -O0

dvanced

**SC** 

For